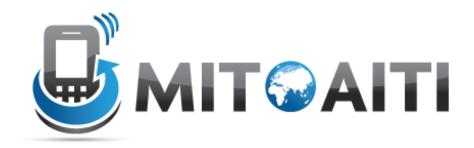

#### Accelerating Information Technology Innovation

http://aiti.mit.edu

Nigeria Summer 2012 Lecture 1 – Introduction to Python

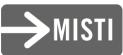

## Agenda

- What is Python?
- Why Python, in general?
- Why Python, for us?
- The Development Cycle
- Basic Syntax
- Interactive Experimentation (Lab)!

#### What is Python?

 ...interpreted. Languages like C/C++ require compilers to translate high-level code to machine code...

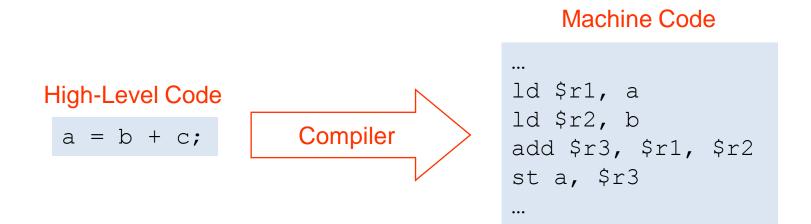

 ...which means that a program has to be compiled separately for each type of machine:

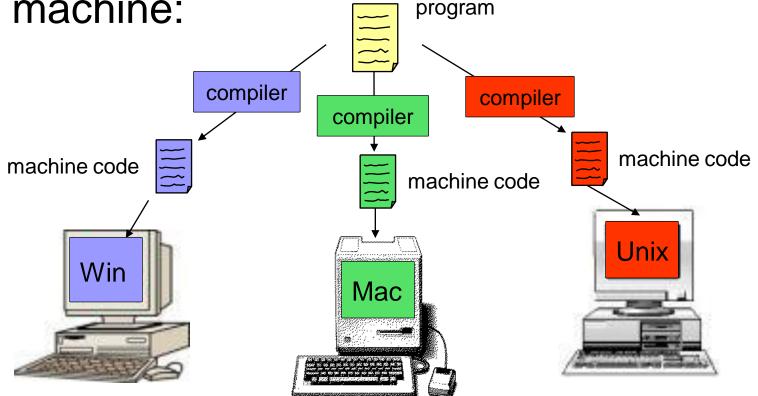

 In contrast, Python is compiled to an intermediate format called *bytecode*, which is understood by a *virtual machine*.

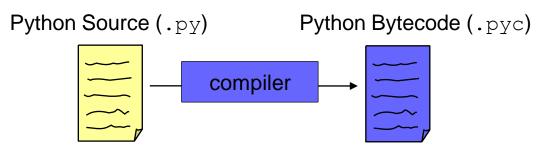

 This model is similar to Java's and is designed to allow you to 'Write Once, Run Anywhere'

- This is accomplished through the use of Python virtual machines, or *interpreters,* which are built on each type of machine.
- The interpreter simulates the VM bytecode on the actual hardware, translating the VM's 'native' calls to machine code.
- This presents a standard interface to the language, allowing portability

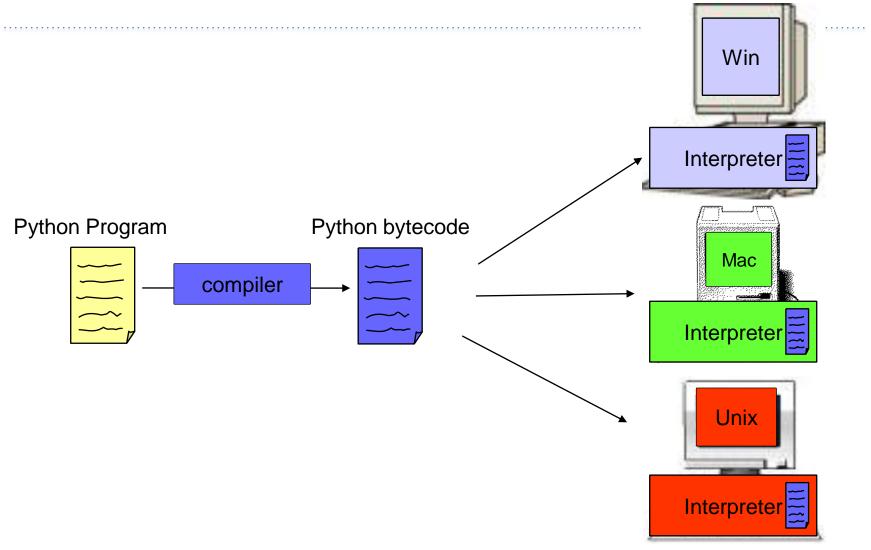

 Compilation-transparent in the reference implementation (CPython) – it happens automatically!

- Interestingly, implementations exist for other VMs on the same hardware:
  - Jython compiles to Java VM bytecode
  - Iron Python compiles to .NET bytecode

 Dynamically typed; variable types are determined at runtime depending on what you assign to them:

```
# int
a = 1
# string
a = ``a''
# list
a = [1,2,3]
# dictionary
a = {1:2,3:4}
```

#### Why Python?

### Python because...

 Python's interpreted nature makes it portable and architecture-agnostic; if a machine runs Python, it'll run your code.

 Python, like Java, includes many convenient built-in functions and datastructures which are already optimized for its virtual machine.

## Python because...

 Python's syntax is designed to be readable and fast to write. In addition to dynamic typing, whitespace is used as a block delimiter, and semicolons are not usually necessary:

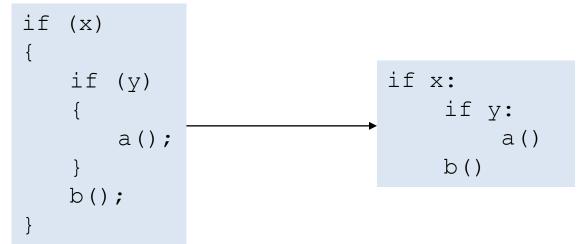

## Python because...

- Useful data structures (dictionaries, tuples, lists, etc.) are built-in and do not need to be separately imported
- Lack of a separate compile step speeds rapid prototyping and debugging
- Dynamic typing speeds up development no need to explicitly specify method argument types beforehand

## Why Python, For Us?

### Python for us, because...

- We want each of you to reach millions of users, and don't want to waste time building the pipes and plumbing
- Python is supported by a number of good frameworks, led by
  - Google AppEngine, and its progenitor -
  - Django

#### The Development Cycle

# The (Ideal) Development Cycle

- Clearly specify the problem:
   Inputs, input manipulation, outputs
- Design the solution:
  - E.g what algorithms, data structures
- Implementation:
  - Coding!
- Test, test, test

Strongly suggest unit testing with PyUnit

## The (Real) Development Cycle

• As above, but faster.

Python, as a dynamically typed, dynamic language is perfect for *rapid* prototyping

- Be prepared to throw away one (or more!) prototypes
  - Often you learn crucial things about the problem as you code which cannot be fixed without starting from scratch.

## **Strong Recommendations**

- Use self-documenting variable names

   e.g. "name" instead of "n"
- Use full length camelcase for class names
  - e.g. "CustomPresenter" not "custpres"
  - More style tips at <a href="http://www.python.org/dev/peps/pep-0008/">http://www.python.org/dev/peps/pep-0008/</a>
- Comment everything that's not absolutely obvious
  - Can you read your own code in 10 years?

#### **Basic Syntax**

## Syntax

 As mentioned before, blocks are delimited with whitespace: specifically, four spaces (and no tabs)

accum = 0 for i in range(0:5) accum += i

## Syntax

 Semicolons are only used to separate multiple statements on the same line, which is discouraged:

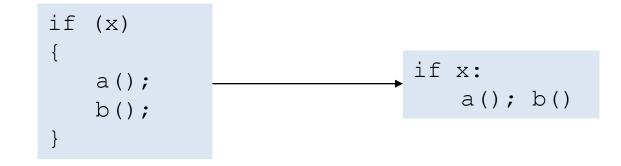

## Syntax

• Single line comments are denoted with hash (#), multiline with three quotes """

| #     | This | is | а | comment |
|-------|------|----|---|---------|
| foo() |      |    |   |         |

// // //

This is a longer comment

foo()

#### Interactive Experimentation

#### Interaction

Python has an interactive console which is great for tinkering

```
$ python
Python 2.7.1+ (r271:86832, Apr 11 2011, 18:13:53)
[GCC 4.5.2] on linux2
Type "help", "copyright", "credits" or "license" for
more information
>>> a = 1
>>> a
1
>>> type(a)
<type 'int'>
>>>
```

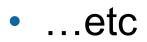

#### Lab